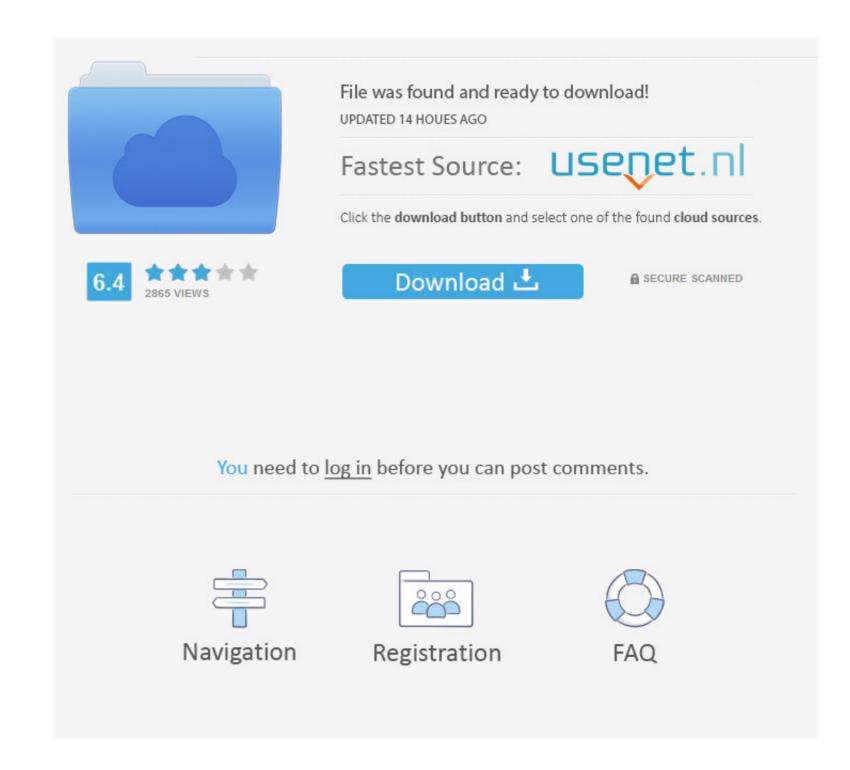

### Download Iphoto For Mac Os Mojave

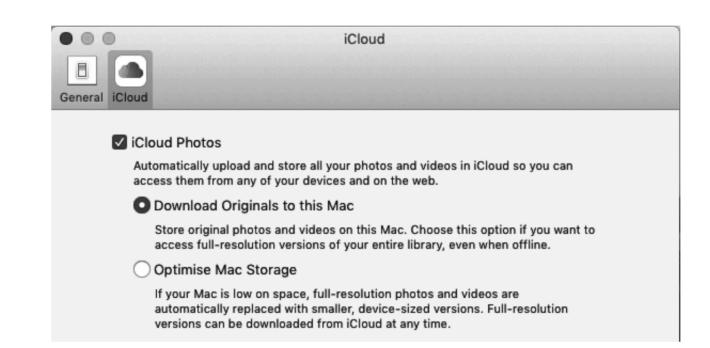

# Download Iphoto For Mac Os Mojave

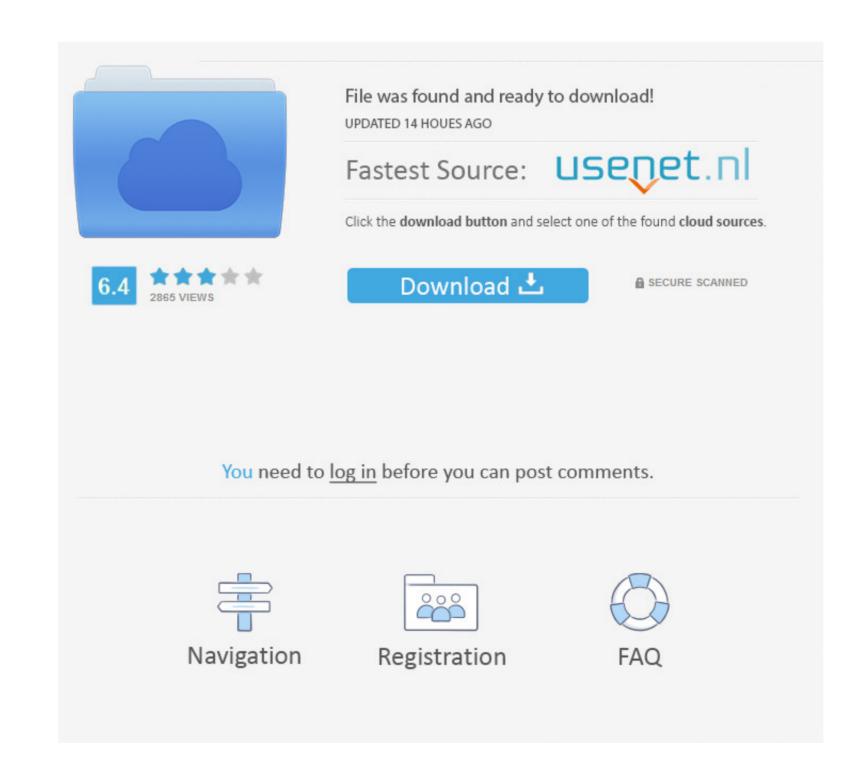

1/2

Enjoy the new Friends Mix, a playlist of songs your friends are listening to SafariBlock Share and Like buttons, comment widgets, and embedded content from tracking you without your permission with enhanced Intelligent Tracking Prevention.. Stay focused on your work using Dark Mode Organize your desktop using Stacks Experience four new built-in apps.. How to backup a Mac with Time Machine Backing up your system with Mac's built-in Machine feature couldn't be easier.

And with the upgrade guide we've prepared, you're going to be running new OS in no time.. How to download Mojave and install it safetyApple's new Mac software, macOS Mojave, is available now.. The fall release brought the whole bunch of new opportunities for Mac users Previously, the members of Apple Development Program with an Apple ID could get a feel of macOS Mojave by using the developer preview.. ) Download Apple MacOS Sierra for Mac to rediscover your best photos, shop faster and conveniently online, and even Siri makes its debut on the latest OS update for Mac.

## i photo mojave

i photo mojave, iphoto mojave, iphot

Why? Read below In this article I will leave my feedback about the work of macOS Mojave.. Automatically organize your desktop files by kind, date, or tag using Stacks Capture stills and video of your screen using the new Screenshot utility.. System Requirements: Nonetheless, in a corner of Apple's website that hasn't seen a lick of paint in a decade, there is still a page to let you download Mac OS X Tiger.. Step 4: Done Download Mac OS Mojave. Full Installer. You don't need to dig through Internet to search and and download each apps mentioned in this guide, all of them available on Setapp.

### reinstall iphoto mojave

In the last three distributions, which appeared once a year, nothing new, except design, was not presented.

### macos mojave iphoto

If you're going to perform an install Mojave, you need to check is your Mac ready for Mojave, backup your important data, and, finally, run installer.. Keep your favorite topics, channels, and saved stories up to date on your Mac and iOS devices.. Enjoy new app designs that are easier on your eyes in dark environments DesktopView an ever-changing desktop picture with Dynamic Desktop. Browse business news driving the markets curated by Apple News editors Voice MemosIphoto For Mac Os X.. The latest version of iPhoto is 9 6 on Mac Informer It is a perfect match for Viewers & Editors in the Design & Photo category.. You can follow your stocks, record a lecture, or turn down the AC, all without leaving your desktop.. So if you're looking for a specific image, you can quickly confirm the camera model, aperture, exposure, and more. e10c415e6f